New York State Department of Taxation and Finance

CT-33.1

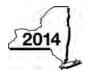

## **Claim for CAPCO Credit**

Tax Law — Article 1 and Article 33

All filers must enter tax period:

| ethis form with Form CT-33, Life Insurance Corporation  ethis form with Form CT-33, Life Insurance Corporation  ethis form with Form CT-34, Life Insurance Corporation  ethis form with Form CT-34, Li | company (CAF<br>ent tax year (ente                              | n Combined Fran  PCO) credit (see                      | nchise Tax Returnee instructions) e 21 if applicable; | Non-Life II | Insurance Corporatio                                              |               |
|----------------------------------------------------------------------------------------------------|-----------------------------------------------------------------|--------------------------------------------------------|-------------------------------------------------------|-------------|-------------------------------------------------------------------|---------------|
| rt 1 — Computation of certified capital of Allocated CAPCO credit available for the curre otherwise enter 0)                                                                                                    | company (CAF<br>ent tax year (ente                              | n Combined Fran  PCO) credit (see                      | nchise Tax Returnee instructions) e 21 if applicable; | n.          | nsurance Corporatio                                               | n             |
| rt 1 — Computation of certified capital of Allocated CAPCO credit available for the curre otherwise enter 0)                                                                                                    | ent tax year (ente                                              | PCO) credit (se                                        | ee instructions) e 21 if applicable;                  |             |                                                                   |               |
| Allocated CAPCO credit available for the curre otherwise enter 0)                                                                                                    | ent tax year (ente                                              | er amount from line                                    | e 21 if applicable;                                   |             | <u> </u>                                                          |               |
| otherwise enter 0)                                                                                                    | es for the curren                                               |                                                        |                                                       |             |                                                                   |               |
| Allocated CAPCO credit transferred <b>to</b> affiliate line 27 if applicable; otherwise enter <b>0</b> )                                                                                                    | es for the curren                                               |                                                        |                                                       | _ 1 4       |                                                                   | T             |
| line 27 if applicable; otherwise enter <b>0</b> )                                                                                                    |                                                                 |                                                        | amount from                                           | • 1         |                                                                   | +             |
| Subtract line 2 from line 1                                                                                                    |                                                                 | , ,                                                    |                                                       | • 2         |                                                                   | _             |
| All   1   0   DOO   111   1                                                                                                    |                                                                 |                                                        |                                                       |             |                                                                   |               |
| Allocated CAPCO credit transferred from affili                                                                                                    |                                                                 | • '                                                    |                                                       |             |                                                                   |               |
| line 28 if applicable; otherwise enter 0)                                                                                                    |                                                                 |                                                        |                                                       |             |                                                                   | $\perp$       |
| Total CAPCO credit from the current tax year                                                                                                    |                                                                 |                                                        |                                                       |             |                                                                   | [             |
| Unused CAPCO credit carryforward from the                                                                                                    |                                                                 |                                                        |                                                       | • 6         | 1                                                                 |               |
| Amount of unused CAPCO credit carryforward                                                                                                    |                                                                 | •                                                      |                                                       |             |                                                                   |               |
| line 29 if applicable; otherwise enter 0)                                                                                                    |                                                                 |                                                        |                                                       |             |                                                                   |               |
| Total CAPCO credit carryforward available from Total CAPCO credit available before recapture                                                                                                    | •                                                               | •                                                      | ,                                                     |             |                                                                   |               |
| Recapture of CAPCO credit (enter amount from                                                                                                    |                                                                 |                                                        |                                                       |             |                                                                   | +             |
| Net CAPCO credit available for the current tax                                                                                                    |                                                                 |                                                        |                                                       |             |                                                                   |               |
| rt 2 — Computation of CAPCO credit us                                                                                                    |                                                                 |                                                        |                                                       |             |                                                                   |               |
| Tax (see instructions)                                                                                                    |                                                                 |                                                        |                                                       | $\bot$      |                                                                   |               |
| Tax credits claimed before the CAPCO credit                                                                                                    |                                                                 |                                                        |                                                       | +           |                                                                   |               |
| Tax after application of all other credits (subtract                                                                                                    |                                                                 |                                                        |                                                       | +           |                                                                   |               |
| Minimum tax (see instructions)                                                                                                    |                                                                 |                                                        |                                                       | +           |                                                                   |               |
| Limitation on CAPCO credit to be used this perform line 14)                                                                                                    | •                                                               |                                                        |                                                       |             |                                                                   |               |
| CAPCO credit to be used in the current tax ye                                                                                                    |                                                                 |                                                        |                                                       | • 17        |                                                                   |               |
| Total unused CAPCO credit carryforward avail                                                                                                    |                                                                 |                                                        |                                                       |             |                                                                   |               |
| Amount of unused CAPCO credit carryforward                                                                                                    |                                                                 | ,                                                      |                                                       |             |                                                                   |               |
| if applicable; otherwise enter 0)                                                                                                    |                                                                 |                                                        |                                                       |             |                                                                   |               |
| Unused CAPCO credit to be carried forward to                                                                                                    | o the next tax ye                                               | ear (subtract line 1                                   | 19 from line 18)                                      | • 20        |                                                                   |               |
| rt 3 — Allocated CAPCO credit available                                                                                                    |                                                                 |                                                        | ,                                                     |             |                                                                   |               |
| (Attach additional sheets if necessary) Sup                                                                                                    | <b>B</b><br>dit allocated by the<br>perintendent<br>f Insurance | e % of credit<br>available for the<br>current tax year |                                                       | in          | Allocated credit ava<br>for the current tax<br>(column B x column | year          |
|                                                                                                    |                                                                 | 0.1                                                    |                                                       |             |                                                                   | $\Box$        |
|                                                                                                    |                                                                 | 0.1                                                    |                                                       | $\Box$      |                                                                   | $\perp$       |
|                                                                                                    |                                                                 | 0.1                                                    |                                                       |             |                                                                   |               |
| Total allocated CAPCO credit available for the                                                                                                    |                                                                 | 0.1                                                    |                                                       |             |                                                                   | $\rightarrow$ |

| art 4 — Computation of CAP                                                                                                    | CO credit recap                                                                                                    | ture                                                                                      |                                  |                                    |                        |                                                                                                    |
|----------------------------------------------------------------------------------------------------|----------------------------------------------------------------------------------------------------|-------------------------------------------------------------------------------------------|----------------------------------|------------------------------------|------------------------|----------------------------------------------------------------------------------------------------|
| 2 100% recapture of CAPCO credit                                                                                                    | for failure to meet red                                                                                                    | quirement of Tax L                                                                        | aw, Article 1, section           | on 11(c)(1)                        | (A) • 2                | 22                                                                                                    |
| 8 85% recapture of CAPCO cred                                                                                                    | it for failure to meet                                                                                                    | requirements of                                                                           | Tax Law section 1                | 1(c)(1)(B)                         | • 2                    | 3                                                                                                    |
| 1 70% recapture of CAPCO cred                                                                                                    |                                                                                                    |                                                                                           |                                  | . , . , . ,                        |                        | 4                                                                                                    |
| 25 100% recapture of CAPCO credit if CAPCO certificate is revoked (see instructions)                                                                                                    |                                                                                                    |                                                                                           |                                  |                                    |                        |                                                                                                    |
| Total recapture of CAPCO cred                                                                                                    | lit taken in previous                                                                                                    | tax years (add lines                                                                      | 3 22 through 25; enter here      | and on line 1                      | 0) • 2                 | 26                                                                                                    |
| art 5 — Allocated CAPCO cr                                                                                                    | edit transferred                                                                                                    | to affiliates for                                                                         | r the current ta                 | x year (                           | see instru             | uctions)                                                                                                    |
| Α                                                                                                    | В                                                                                                    | С                                                                                         | D                                |                                    | E                      | F                                                                                                    |
| Description of CAPCO (Attach additional sheets if necessary)                                                                                                    | Transferee corporation name                                                                                                    | EIN                                                                                       | Unused credit by the Superir     |                                    | % of cred              |                                                                                                    |
| (Attach additional sheets if necessary)                                                                                                    | Corporation name                                                                                                    |                                                                                           | of Insura                        | nce                                | for the                | affiliates for the                                                                                                    |
|                                                                                                    |                                                                                                    |                                                                                           | transferre<br>affiliate          |                                    | tax yea                | ,                                                                                                    |
|                                                                                                    |                                                                                                    |                                                                                           | anniate                          |                                    | tax yea                | (COIdITIT D X COIdITIT L)                                                                                                    |
|                                                                                                    |                                                                                                    |                                                                                           |                                  |                                    |                        |                                                                                                    |
|                                                                                                    |                                                                                                    |                                                                                           |                                  |                                    |                        |                                                                                                    |
|                                                                                                    |                                                                                                    | -                                                                                         |                                  |                                    |                        |                                                                                                    |
| 7 Total allocated CAPCO credit t                                                                                                    |                                                                                                    |                                                                                           |                                  |                                    |                        |                                                                                                    |
| enter here and on line 2)                                                                                                    | <u></u>                                                                                                    |                                                                                           | <u></u>                          |                                    | • 2                    | 27                                                                                                    |
| art 6 - Allocated CAPCO cr                                                                                                    | edit transferred                                                                                                    | from affiliates                                                                           | for the current                  | tax yea                            | ar (see in:            | structions)                                                                                                    |
| Α                                                                                                    | В                                                                                                    | С                                                                                         | D                                |                                    | E                      | F                                                                                                    |
| Description of CAPCO (Attach additional sheets if necessary)                                                                                                    | Transferor                                                                                                    | EIN                                                                                       | Unused credit all                |                                    | % of cre-<br>available |                                                                                                    |
|                                                                                                    | corporation name                                                                                                    |                                                                                           |                                  | by the Superintendent of Insurance |                        | e transferred <b>from</b> affiliates for the                                                                                                    |
|                                                                                                    |                                                                                                    |                                                                                           | transferred                      | from                               | current                | current tax year                                                                                                    |
|                                                                                                    |                                                                                                    |                                                                                           | affiliate                        | S                                  | tax yea                | r (column D x column E)                                                                                                    |
|                                                                                                    |                                                                                                    |                                                                                           |                                  |                                    |                        |                                                                                                    |
|                                                                                                    |                                                                                                    |                                                                                           |                                  |                                    |                        |                                                                                                    |
|                                                                                                    |                                                                                                    |                                                                                           |                                  |                                    |                        |                                                                                                    |
| 3 Total allocated CAPCO credit t                                                                                                    | ransferred <b>from</b> aff                                                                                                    | iliates for the cur                                                                       | rent tax vear <i>(add</i>        | column F                           |                        |                                                                                                    |
| a ioral allocated CAECO CIEON I                                                                                                    |                                                                                                    |                                                                                           |                                  |                                    | Ι.                     |                                                                                                    |
| amounts; enter here and on line 4)                                                                                                    |                                                                                                    |                                                                                           |                                  |                                    |                        | 28                                                                                                    |
| amounts; enter here and on line 4)                                                                                                    |                                                                                                    |                                                                                           |                                  |                                    |                        |                                                                                                    |
| amounts; enter here and on line 4) art 7 — CAPCO credit carryf                                                                                                    | orward transferr                                                                                                    | red from affilia                                                                          | tes for the cur                  | rent tax                           | year (se               | ee instructions)                                                                                                    |
| amounts; enter here and on line 4) art 7 — CAPCO credit carryf                                                                                                    | forward transferr                                                                                                    | red from affilia                                                                          | tes for the cur                  | rent tax                           | year (se               | ee instructions)  E Credit carryforward                                                                                                    |
| amounts; enter here and on line 4)  art 7 — CAPCO credit carryf  A  Description of CAPCO                                                                                                    | forward transferr                                                                                                    | red from affilia                                                                          | tes for the cur                  | rent tax                           | year (se               | ee instructions)  E Credit carryforward                                                                                                    |
| amounts; enter here and on line 4)  art 7 — CAPCO credit carryf  A  Description of CAPCO                                                                                                    | forward transferr                                                                                                    | red from affilia                                                                          | tes for the cur                  | rent tax                           | year (se               | ee instructions)  E Credit carryforward                                                                                                    |
| amounts; enter here and on line 4)  art 7 — CAPCO credit carryf  A  Description of CAPCO                                                                                                    | forward transferr                                                                                                    | red from affilia                                                                          | tes for the cur                  | rent tax                           | year (se               | ee instructions)                                                                                                    |
| amounts; enter here and on line 4)  art 7 — CAPCO credit carryf  A  Description of CAPCO                                                                                                    | forward transferr                                                                                                    | red from affilia                                                                          | tes for the cur                  | rent tax                           | year (se               | ee instructions)  E Credit carryforward                                                                                                    |
| amounts; enter here and on line 4)  art 7 — CAPCO credit carryf  A  Description of CAPCO                                                                                                    | Transferr                                                                                                    | red from affilia  B nsferor ntion name                                                    | tes for the cur<br>C<br>EIN      | Da transfe                         | year (se               | ee instructions)  E Credit carryforward                                                                                                    |
| amounts; enter here and on line 4)  art 7 — CAPCO credit carryf  A  Description of CAPCO (Attach additional sheets if necessary                                                                                                    | Transferror corpora                                                                                                    | red from affilia  B nsferor ntion name  affiliates for the of                             | tes for the current tax year (ac | Da<br>transfe                      | year (see              | ee instructions)  E Credit carryforward                                                                                                    |
| amounts; enter here and on line 4)  art 7 — CAPCO credit carryf  A  Description of CAPCO (Attach additional sheets if necessary)  9 Total CAPCO credit carryforwa amounts; enter here and on line 7                                                                                                    | Transferr corpora                                                                                                    | red from affilia  B  sferor tion name  affiliates for the c                               | current tax year (ac             | Da transfe                         | year (see              | ee instructions)  E Credit carryforward transferred from affiliate                                                                                                    |
| amounts; enter here and on line 4)  art 7 — CAPCO credit carryf  A  Description of CAPCO (Attach additional sheets if necessary  Description of CAPCO (Attach additional sheets if necessary  A  Description of CAPCO (Attach additional sheets if necessary  A  Description of CAPCO (Attach additional sheets if necessary  A  Description of CAPCO (Attach additional sheets if necessary  A  Description of CAPCO (Attach additional sheets if necessary  A  Description of CAPCO (Attach additional sheets if necessary  A  Description of CAPCO (Attach additional sheets if necessary  A  Description of CAPCO (Attach additional sheets if necessary  Description of CAPCO (Attach additional sheets if necessary  Descr | Transferred from (7)                                                                                                    | red from affilia  B Insferor Intion name  affiliates for the or Interest to affiliates  B | current tax year (ac             | Da transfe                         | year (see in           | ee instructions)  Credit carryforward transferred from affiliate from affiliate f |
| amounts; enter here and on line 4)  art 7 — CAPCO credit carryf  A  Description of CAPCO (Attach additional sheets if necessary  art 10 Total CAPCO credit carryforwa amounts; enter here and on line 7  art 11 CAPCO credit carryforwa amounts; enter here and on line 7  Description of CAPCO                                                                                                    | Transferred transferred transf | red from affilia  B nsferor ntion name  affiliates for the or                             | current tax year (ac             | Da transfe                         | year (see in Date of   | ee instructions)  Credit carryforward transferred from affiliate from affiliate f |
| amounts; enter here and on line 4)  art 7 — CAPCO credit carryf  A  Description of CAPCO (Attach additional sheets if necessary)  9 Total CAPCO credit carryforwa amounts; enter here and on line 7  art 8 — CAPCO credit carryf                                                                                                    | Transferred transferred transf | red from affilia  B Insferor Intion name  affiliates for the or Interest to affiliates  B | current tax year (ac             | Da transfe                         | year (see in           | ee instructions)  Credit carryforward transferred from affiliate from affiliate f |
| amounts; enter here and on line 4)  art 7 — CAPCO credit carryf  A  Description of CAPCO (Attach additional sheets if necessary  9 Total CAPCO credit carryforwa amounts; enter here and on line 7  art 8 — CAPCO credit carryf  A  Description of CAPCO                                                                                                    | Transferred transferred transf | red from affilia  B nsferor ntion name  affiliates for the or                             | current tax year (ac             | Da transfe                         | year (see in Date of   | ee instructions)  Credit carryforward transferred from affiliate from affiliate f |
| amounts; enter here and on line 4)  art 7 — CAPCO credit carryf  A  Description of CAPCO (Attach additional sheets if necessary  art 10 Total CAPCO credit carryforwa amounts; enter here and on line 7  art 2 — CAPCO credit carryf  A  Description of CAPCO                                                                                                    | Transferred transferred transf | red from affilia  B nsferor ntion name  affiliates for the or                             | current tax year (ac             | Da transfe                         | year (see in Date of   | ee instructions)  Credit carryforward transferred from affiliate from affiliate f |

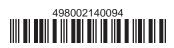